## **Photoshop 2021 (Version 22.3.1) Serial Number 64 Bits 2023**

Installing Adobe Photoshop is relatively easy and can be done in a few simple steps. First, go to Adobe's website and select the version of Photoshop that you want to install. Once you have the download, open the file and follow the on-screen instructions. Once the installation is complete, you need to crack Adobe Photoshop. To do this, you need to download a crack for the version of Photoshop you want to use. Once you have the crack, open the file and follow the instructions on how to apply the crack. After the patching process is complete, the software is cracked and ready to use.

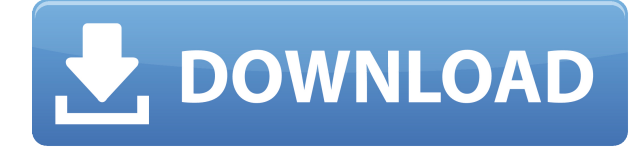

The content of the image can be moved and re-positioned with a selection tool and the tool changed with a single click and you can seamlessly transform your photo into something completely new, as long as you have the right skills (see the Alternatives section). This channel was first introduced in Photoshop 7, and has developed since. It also supports Layers, which can be used to bring photo effects to any part of your composition. If you are more familiar with Photoshop then you have probably used it's smart objects. Smart objects allow you to control such things as picture layers and the background on a photo. I find that smart objects tend to creep into the photo editing process without thoughtful consideration on my part because of the relative ease of use. See if you agree with me that you can save yourself some time as you go about your daily workflow. When you're using Photoshop on the iPad Pro, you can either use the simple, old-fashioned experience or opt for the new look and feel with the new 4:3 gesture bar. Using the Pencil makes it even easier to work with the interface, and an on-screen quide helps you get the most out of the new "rubber-banding" feature that lets you cut off and reattach sections of a photo without it going off the edge of the screen. The same technique can also be used to apply Hue to images with a low color resolution or value. Also, if you compose the photoframe before you open an image in Photoshop Elements, because the background will be part of the photograph you're working on, you don't need to use the Shrink Layer & Merge Visible command. Instead, use the **Zoom** tool to drag the shaded layer to the right of the screen to see the background. Then simply trim out the image of the background to protect the edges.

## **Photoshop 2021 (Version 22.3.1) Download free Serial Key Patch With Serial Key For Mac and Windows [32|64bit] 2022**

You can start by opening an image that you've already created , tutorials for Photoshop , or even online courses for beginning to intermediate lessons. You'll find that they're all about *photographic principles and essentials*, so you're being introduced to the very basics of how to create and manipulate images. Remember that you'll never stop learning new things and expanding your skills. When taking design templates for creating an artwork, it is important to determine how the template will be used. If you know the template will be used in just one specific way, then a non-photo version of the template can be built and used. However, if the template will be used for many different projects, then a sophisticated photo ready template would be the best option. When pursuing any sort of career or hobby it is key to have a good understanding on the software that you will be working with. For those pursuing careers in the graphic design field, one of the biggest programs is Adobe Photoshop. However, Photoshop is a very large program and it is not always the best software for achieving a specific goal. In the industry Photoshop is a highly used tool by most graphic designers and consistency is key. The most important part of a computer is the processor. Without a powerful processor, your computer does not order your files. Once you have purchased a computer that has a powerful processor you will no longer need to purchase an additional item. e3d0a04c9c

## **Download free Photoshop 2021 (Version 22.3.1)Keygen With Serial Key X64 2022**

With the addition of a feature-rich adjustment layer palette in Photoshop, modifying the tonal and color shifts that affect an image's overall balance is easier than ever. Plus, with the addition of a stable mask generator for top-notch results, Photoshop now allows for seamless addition of new images to a project. Elements now has access to the same selection tools and tools to help you refine your images, and the new Magic Wand adds even more uniformity to your selections. The Skew is here, and now it's more powerful than ever with numerous adjustments that make significantly enhanced selections possible. The brand-new Content-Aware Auto-Blend gives you the ability to blend the outside of a subject with the inside of another image to achieve beautiful, natural-looking results. Cloud Libraries help you access all your images — and shared documents — from anywhere. New editing tools give you more power to modify, rearrange, and organize your images. Photoshop features are crafted to make photo editing easier than ever before. Photoshop's basic tools work just as they have for years, while innovative editing tools make the software useful to professionals as well as amateurs. New features are backed by powerful AI technology that helps find and remove objects, create masks, adjust cloning and cloning tools, and edit text. Adobe's new Process Panel 31 speed and workflow enhancements include ink merge, auto-flatten, and better-quality JPEG compression.

photoshop cs6 original version download photoshop cs6 os x download photoshop cs6 oil paint filter download photoshop cs6 latest update download photoshop cs6 logo mockup download photoshop cs6 lens correction filter download free photoshop cs3 fonts free download photoshop cs3 free download filehippo anurag 10 in photoshop cs6 download photoshop cs6 new version download

You'll find the basics of retouching, creating, and editing images easily, and all of the Adobe Photoshop features are accessible to you. You'll get great expertise for some of the most popular amateur editing tasks, such as image enhancement, including cropping, resizing, sharpening, removing dust, and more. You'll also get a comprehensive menu of all the Photoshop features in a way that makes it easy to understand. "LearnPhotoshop" is a collection of tutorials aimed at beginners. It's a DVD course which features step-by-step sorted tutorials comprising of hours of quick and easy-to-follow short instructional videos. You will learn all the essential Photoshop components that you need to know to get started. Some of the topics include: layers, how to edit images, typography, colour theory, how to paint, and how to add filters, effects, frames, and more. "LearnPhotoshop" is a collection of tutorials aimed at beginners. It's a DVD course which features step-by-step sorted tutorials comprising of hours of quick and easy-to-follow short instructional videos. You will learn all the essential Photoshop components that you need to know to get started. Some of the topics include: layers, how to edit images, typography, colour theory, how to paint, and how to add filters, effects, frames, and more. Read this book if you want to learn about the powerful features that make the Photoshop CS6 software a best-selling product. This Creative Suite of tools includes professional tools to enhance your photographs, create and work with complex digital media, and perform tasks on your entire image so it can be manipulated, combined, and processed in ways that were previously available only on a separate and new third-party software application. You will need a copy of Photoshop Standard CS6 or Photoshop Creative Cloud. You can purchase the

software or sign up for Adobe Creative Cloud. Photoshop for beginners is a good book to learn about all the powerful features of the software.

Photoshop is one of the top photo-editing software programs out there. You can use the advanced features to retouch, crop, change colors, and bring out the best in your images before sharing them online. Create your own designs from scratch or edit images found online or uploaded by others. Easy to use tools are perfect for beginners, and advanced tools let experienced users take their designs to the next level. With either option, Photoshop is the best tool for finding the best photos. Looking for fast and efficient photo editing for all your PC needs? Check out these top 10 best photo editing programs that work fast and let you edit your photos quickly so you can spend more time enjoying them. Read more for the best photo editing programs for Windows. Photoshop has built-in features to enhance photos and graphics, but there are also plenty of other way to achieve similar effects using third-party plug-ins. One of the best things to do before you apply effects to an image is to create smart objects. When you create a smart object, you can easily access the original image at any time and use the filters and effects there. This means you only get the effect for as long as you're using the smart object. If you drag an area of the main image into the smart object, at any time thereafter you can edit the smart object alongside the original image. You can also use Photoshop's own version of the box tool to make shapes out of any object in the image and cut them out without using any of Photoshop's advanced tools. These are a few of the best tools you can use to create clipping paths.

<https://soundcloud.com/alekseyuv0sam/arcsoft-showbiz-5-crack-free-download> <https://soundcloud.com/cercnontmyra1974/topsurv-key-activation-id> <https://soundcloud.com/sylverkondajf/fm-2016-crack-name-fix> <https://soundcloud.com/dikodihaliwan/octane-render-307-r2-plugin-for-cinema-4d> [https://soundcloud.com/egoryoi17/computer-science-with-c-by-sumita-arora-for-class-11-pdf-downloa](https://soundcloud.com/egoryoi17/computer-science-with-c-by-sumita-arora-for-class-11-pdf-download) [d](https://soundcloud.com/egoryoi17/computer-science-with-c-by-sumita-arora-for-class-11-pdf-download) <https://soundcloud.com/kimhafewinf1977/nfs-most-wanted-movie-folder-free-1180> <https://soundcloud.com/dunirapardhi0/soal-tes-kepribadian-pdf> [https://soundcloud.com/etdiegusmo1975/adobe-cs6-master-collection-aio-patcher-v1-2-final-iota-rara](https://soundcloud.com/etdiegusmo1975/adobe-cs6-master-collection-aio-patcher-v1-2-final-iota-raradobe-cs6-master-collection-aio-patcher-1) [dobe-cs6-master-collection-aio-patcher-1](https://soundcloud.com/etdiegusmo1975/adobe-cs6-master-collection-aio-patcher-v1-2-final-iota-raradobe-cs6-master-collection-aio-patcher-1) <https://soundcloud.com/tangexbiscah/adobe-photoshop-cs3-working-crack-serial-key-keygen> <https://soundcloud.com/fluxbegono1/huawei-modem-unlocker-v578> <https://soundcloud.com/comsatodi1978/windows-8-pro-blue-x64-orion>

<https://soundcloud.com/guerehousdia1975/keygen-autocad-lt-2007-key>

<https://soundcloud.com/gulyanaturev/vengeance-producer-suite-avenger-v122-download>

**Adobe Photoshop –** The CS family of applications, Photoshop, Photoshop Elements, and Photoshop Lightroom, is the industry leader in retouching, restoring, and enhancing digital images. This powerful software suite will be the primary tool for professional photographers and designers who want to protect, showcase, and share their work. It is downloadable from Adobe Store and offers a selection of tools such as vector drawing, plugins, quick fixes, brushes, special effects, plug-ins, templates, and presets to create or edit images, icons, illustrations, cartoons, logos, and designs. The layout feature of images, allows you to draw, paste, paste, align, and crop web pages as a screen curtain, which makes the contents will be aligned evenly. It uses the finest technology to enhance the image effects related to the Lightroom CC. **Adobe Photoshop –** Photoshop and Photoshop Elements are the image manipulation, retouching, and layout design software for Macs. It is a

standalone version of Adobe Photoshop, which is available to purchase. This exciting and practical course will give you a broad understanding of all the features in Photoshop in one of the most comprehensive training packages ever released. The course will take you from getting started with Photoshop up through the most advanced techniques with a focus on practical skills and invaluable tutorials. In this course, Photoshop guru David Sparks reveals in-depth, practical lessons on the features of Photoshop. You'll learn how to shoot RAW photos, how to use the RAW Converter, how to retouch and fix photos, and more. Get access to 128+ videos, hundreds of expert tips, and over 70 in-depth projects."

<https://amoserfotografo.com/advert/adobe-photoshop-cc-2020-crack-amtlib-dll-free-download-link/> <https://futcoinsshop.ru/photoshop-cs3-activation-key-free-registration-code-win-mac-2022/> [https://thecryptobee.com/wp-content/uploads/2023/01/Vector-Custom-Shapes-Photoshop-Free-Downl](https://thecryptobee.com/wp-content/uploads/2023/01/Vector-Custom-Shapes-Photoshop-Free-Download-UPD.pdf) [oad-UPD.pdf](https://thecryptobee.com/wp-content/uploads/2023/01/Vector-Custom-Shapes-Photoshop-Free-Download-UPD.pdf) [https://www.hhlacademy.com/advert/adobe-photoshop-2021-version-22-serial-number-lifetime-activa](https://www.hhlacademy.com/advert/adobe-photoshop-2021-version-22-serial-number-lifetime-activation-code-win-mac-3264bit-2022/) [tion-code-win-mac-3264bit-2022/](https://www.hhlacademy.com/advert/adobe-photoshop-2021-version-22-serial-number-lifetime-activation-code-win-mac-3264bit-2022/) <https://zorinhomez.com/download-photoshop-for-pc-cs3-updated/> [http://sandrazimmermann.de/2023/01/01/adobe-photoshop-2022-version-23-2-download-free-product](http://sandrazimmermann.de/2023/01/01/adobe-photoshop-2022-version-23-2-download-free-product-key-activation-key-for-mac-and-windows-x3264-updated-2023/) [-key-activation-key-for-mac-and-windows-x3264-updated-2023/](http://sandrazimmermann.de/2023/01/01/adobe-photoshop-2022-version-23-2-download-free-product-key-activation-key-for-mac-and-windows-x3264-updated-2023/) [https://dailydesignews.com/wp-content/uploads/2023/01/Adobe-Photoshop-Cs3-Keygen-Activation-Fr](https://dailydesignews.com/wp-content/uploads/2023/01/Adobe-Photoshop-Cs3-Keygen-Activation-Free-Download-HOT.pdf) [ee-Download-HOT.pdf](https://dailydesignews.com/wp-content/uploads/2023/01/Adobe-Photoshop-Cs3-Keygen-Activation-Free-Download-HOT.pdf) <https://selfpowered.net/adobe-photoshop-2022-version-23-0-2-torrent-hacked-last-release-2023/> <https://ice-aec.com/photoshop-cc-2015-version-18-download-full-version-with-serial-key-2023/> [https://sciencetrail.com/wp-content/uploads/2023/01/Photoshop\\_CC\\_2019.pdf](https://sciencetrail.com/wp-content/uploads/2023/01/Photoshop_CC_2019.pdf) [https://favrskovdesign.dk/wp-content/uploads/2023/01/Photoshop\\_Cs\\_Free\\_Download\\_UPD.pdf](https://favrskovdesign.dk/wp-content/uploads/2023/01/Photoshop_Cs_Free_Download_UPD.pdf) <https://www.theconstitutionalcitizen.com/wp-content/uploads/2023/01/ellawebb.pdf> <https://imotisofiaoblast.com/wp-content/uploads/2023/01/vurbed.pdf> <http://lustrousmane.com/wp-content/uploads/2023/01/waidele.pdf> <https://blu-realestate.com/?p=198442> [https://www.burovahelps.com/photoshop-cc-2015-version-18-download-free-torrent-activation-code](https://www.burovahelps.com/photoshop-cc-2015-version-18-download-free-torrent-activation-code-with-product-key-2022/)[with-product-key-2022/](https://www.burovahelps.com/photoshop-cc-2015-version-18-download-free-torrent-activation-code-with-product-key-2022/) [https://cambodiaonlinemarket.com/download-free-adobe-photoshop-2021-version-22-4-2-product-key](https://cambodiaonlinemarket.com/download-free-adobe-photoshop-2021-version-22-4-2-product-key-full-final-version-2022/) [-full-final-version-2022/](https://cambodiaonlinemarket.com/download-free-adobe-photoshop-2021-version-22-4-2-product-key-full-final-version-2022/) [http://le-jas-de-joucas.fr/photoshop-cc-cs6-download-\\_best\\_/](http://le-jas-de-joucas.fr/photoshop-cc-cs6-download-_best_/) <https://buzzingtrends.com/wp-content/uploads/2023/01/traell.pdf> [https://xcconcepts.com/wp-content/uploads/2023/01/Adobe-Photoshop-2021-Version-222-Serial-Key-](https://xcconcepts.com/wp-content/uploads/2023/01/Adobe-Photoshop-2021-Version-222-Serial-Key-WinMac-2022.pdf)[WinMac-2022.pdf](https://xcconcepts.com/wp-content/uploads/2023/01/Adobe-Photoshop-2021-Version-222-Serial-Key-WinMac-2022.pdf) [https://www.odooblogs.com/wp-content/uploads/2023/01/Adobe-Photoshop-2021-Version-2201-With-](https://www.odooblogs.com/wp-content/uploads/2023/01/Adobe-Photoshop-2021-Version-2201-With-Key-Serial-Key-For-PC-3264bit-2022.pdf)[Key-Serial-Key-For-PC-3264bit-2022.pdf](https://www.odooblogs.com/wp-content/uploads/2023/01/Adobe-Photoshop-2021-Version-2201-With-Key-Serial-Key-For-PC-3264bit-2022.pdf) <https://dorisclothing.com/adobe-photoshop-cs3-actions-free-download-hot/> [https://manufactur3dmag.com/wp-content/uploads/2023/01/Adobe-Photoshop-Lightroom-Cs3-Free-D](https://manufactur3dmag.com/wp-content/uploads/2023/01/Adobe-Photoshop-Lightroom-Cs3-Free-Download-LINK.pdf) [ownload-LINK.pdf](https://manufactur3dmag.com/wp-content/uploads/2023/01/Adobe-Photoshop-Lightroom-Cs3-Free-Download-LINK.pdf) <https://womensouthafrica.com/download-nik-collection-for-photoshop-upd/> [https://www.scoutgambia.org/wp-content/uploads/2023/01/Adobe-Photoshop-2021-Version-2210-Dow](https://www.scoutgambia.org/wp-content/uploads/2023/01/Adobe-Photoshop-2021-Version-2210-Download-CRACK-For-PC-2023.pdf) [nload-CRACK-For-PC-2023.pdf](https://www.scoutgambia.org/wp-content/uploads/2023/01/Adobe-Photoshop-2021-Version-2210-Download-CRACK-For-PC-2023.pdf) <http://orakprecast.net/54875.html> <https://travestismadrid.top/how-to-download-free-photoshop-software-latest-version-patched/> [https://portugalexpatlife.com/wp-content/uploads/2023/01/Photoshop-2021-Version-2200-Download-f](https://portugalexpatlife.com/wp-content/uploads/2023/01/Photoshop-2021-Version-2200-Download-free-Keygen-For-LifeTime-With-Full-Keygen-MacWin-326.pdf) [ree-Keygen-For-LifeTime-With-Full-Keygen-MacWin-326.pdf](https://portugalexpatlife.com/wp-content/uploads/2023/01/Photoshop-2021-Version-2200-Download-free-Keygen-For-LifeTime-With-Full-Keygen-MacWin-326.pdf)

<https://generalskills.org/wp-content/uploads/2023/01/headnel.pdf>

<https://www.cooks.am/wp-content/uploads/2023/01/Download-Brush-Photoshop-Cc-2015-LINK.pdf> [http://www.dblxxposure.com/wp-content/uploads/2023/01/Legacy-Brushes-Photoshop-Free-Downloa](http://www.dblxxposure.com/wp-content/uploads/2023/01/Legacy-Brushes-Photoshop-Free-Download-HOT.pdf) [d-HOT.pdf](http://www.dblxxposure.com/wp-content/uploads/2023/01/Legacy-Brushes-Photoshop-Free-Download-HOT.pdf)

<https://jspransy.com/2023/01/01/photoshop-gradient-pack-2019-free-download-work/> <https://legalbenefitsplus.com/download-driver-adobe-photoshop-cs2-verified/>

[http://www.kiwitravellers2017.com/2023/01/02/adobe-photoshop-cc-2015-version-17-download-activ](http://www.kiwitravellers2017.com/2023/01/02/adobe-photoshop-cc-2015-version-17-download-activation-code-mac-win-x64-2023/) [ation-code-mac-win-x64-2023/](http://www.kiwitravellers2017.com/2023/01/02/adobe-photoshop-cc-2015-version-17-download-activation-code-mac-win-x64-2023/)

<https://www.dpfremovalnottingham.com/2023/01/01/download-custom-shape-logo-photoshop-upd/> <https://j-core.club/wp-content/uploads/2023/01/chesaid.pdf>

[https://outlethotsale.com/wp-content/uploads/2023/01/Adobe-Photoshop-CS6-Activation-Torrent-lAte](https://outlethotsale.com/wp-content/uploads/2023/01/Adobe-Photoshop-CS6-Activation-Torrent-lAtest-versIon-2023.pdf) [st-versIon-2023.pdf](https://outlethotsale.com/wp-content/uploads/2023/01/Adobe-Photoshop-CS6-Activation-Torrent-lAtest-versIon-2023.pdf)

<https://thecryptobee.com/wp-content/uploads/2023/01/evanyan.pdf>

[https://www.siriusarchitects.com/advert/download-photoshop-2021-version-22-5-1-with-license-code-](https://www.siriusarchitects.com/advert/download-photoshop-2021-version-22-5-1-with-license-code-2023/)[2023/](https://www.siriusarchitects.com/advert/download-photoshop-2021-version-22-5-1-with-license-code-2023/)

<https://fonentry.com/wp-content/uploads/2023/01/chufyn.pdf>

One of the most important features in Photoshop (and pretty much any software in the life-changing aspect) is called the History menu. Finding your way through a multitude of features can be a nightmare, but with this menu, you are given a look at the past actions taken on your document and the changes you have made. One of the most powerful features in Photoshop is the polygon tool, which has many tools and you can use it to draw with any shape and size. On the other hand, the pen tool is often used for drawing using this tool and the art tools with it, but it is used in many cases as a freehand drawing tool. Filters are used to control images or manipulations according to the settings and materials. Buttons and approach are designed for each filter, and this allows you to repeat values without doing your work. You will need to do a little training to use text tools and paths. Creative Suite is the biggest development in the world. Creative Suite entangles many different programs with a powerful environment. This interface is phenomenal. It connects editors together without a logical system. This is the reason that experienced Adobe Photoshop users want to stock up on companies. You should know how creativity and design tools are combined. Make use of the suite and you'll quickly find the best platform to work with. Photoshop is the most powerful program in the world, and what you need to make it into that is practice and practice. Photoshop has some of the most useful tools and programs. It is the world's first photosharing site, and even though there are many other photo editing programs, many people still switch to Photoshop. Photoshop allows you to create the most amazing works on the Internet.